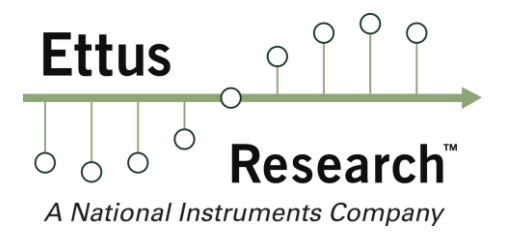

Ettus Research™ A National Instruments Company 4600 Patrick Henry Dr Santa Clara, CA 95054, USA

P: +1-408-610-6399 - F: +1-866-807-9801 – ettus.com

# **Certificate of Volatility for Ettus Research Daughterboards**

This document describes all memory types present on the Ettus Research daughterboards listed below and how to remove all user data, if any, from the device.

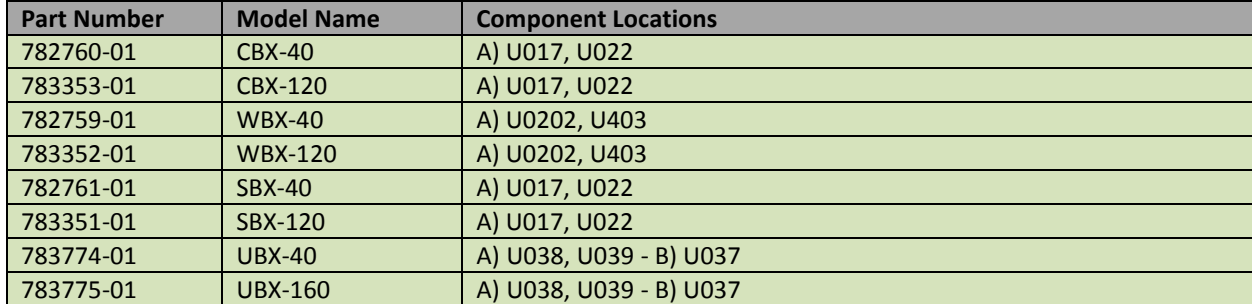

This document applies to the following daughterboards:

*Note: The part numbers listed above are shipping kit part numbers and do not appear on the product's silkscreen.* 

## **Memory Types**

This section contains information on the memory components used on the daughterboards listed above, including details on the size, type, purpose, location, volatility, and the required sanitization procedure.

The daughterboards listed above only use non-volatile memory (see table below) which requires specific sanitization procedures to clear it of its contents.

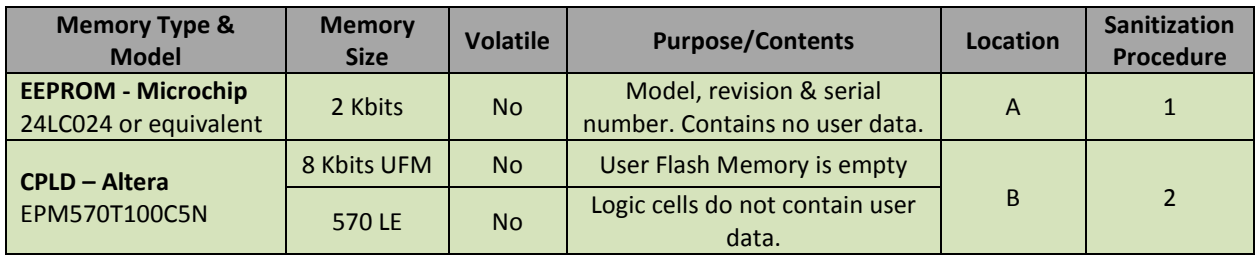

# **Sanitization Procedures**

### **1) EEPROM Sanitization**

Although the onboard EEPROM can be cleared, it is not necessary as it does not contain any user data. However, if desired, our technical support can provide a program (uhd\_device\_eraser.cpp) that will clear the contents of all permanent storage on a USRP device, including both the motherboard and daughterboard.

Alternatively, you can use the "usrp\_burn\_db\_eeprom" utility to delete hardware-specific fields:

\$ usrp\_burn\_db\_eeprom --args=<device address> [--slot=<slot>] --unit=RX --id="" \$ usrp\_burn\_db\_eeprom --args=<device address> [--slot=<slot>] --unit=RX --serial="" \$ usrp\_burn\_db\_eeprom --args=<device address> [--slot=<slot>] --unit=RX --rev="" \$ usrp\_burn\_db\_eeprom --args=<device address> [--slot=<slot>] --unit=TX --id="" \$ usrp\_burn\_db\_eeprom --args=<device address> [--slot=<slot>] --unit=TX --serial="" \$ usrp\_burn\_db\_eeprom --args=<device address> [--slot=<slot>] --unit=TX --rev=""

#### **Recovery Procedure**

To recover your daughterboard, you must re-burn the information deleted by the sanitation procedure: \$ usrp\_burn\_db\_eeprom --args=<device address> [--slot=<slot>] --unit=RX --id=<your device ID> \$ usrp\_burn\_db\_eeprom --args=<device address> [--slot=<slot>] --unit=RX --serial=<your device serial> \$ usrp\_burn\_db\_eeprom --args=<device address> [--slot=<slot>] --unit=RX --rev=<your device revision> \$ usrp\_burn\_db\_eeprom --args=<device address> [--slot=<slot>] --unit=TX --id=<your device ID> \$ usrp\_burn\_db\_eeprom --args=<device address> [--slot=<slot>] --unit=TX --serial=<your device serial> \$ usrp\_burn\_db\_eeprom --args=<device address> [--slot=<slot>] --unit=TX --rev=<your device revision> Note: Ettus Research will not be held responsible for reprogramming devices that have been rendered inoperable following sanitization procedures described on this document.

#### **2) CPLD Sanitization**

The Altera USB Blaster with JTAG Adapter cable and Altera Quartus II software is required to clear the CPLD. This hardware and software is provided by Altera through its distributors.